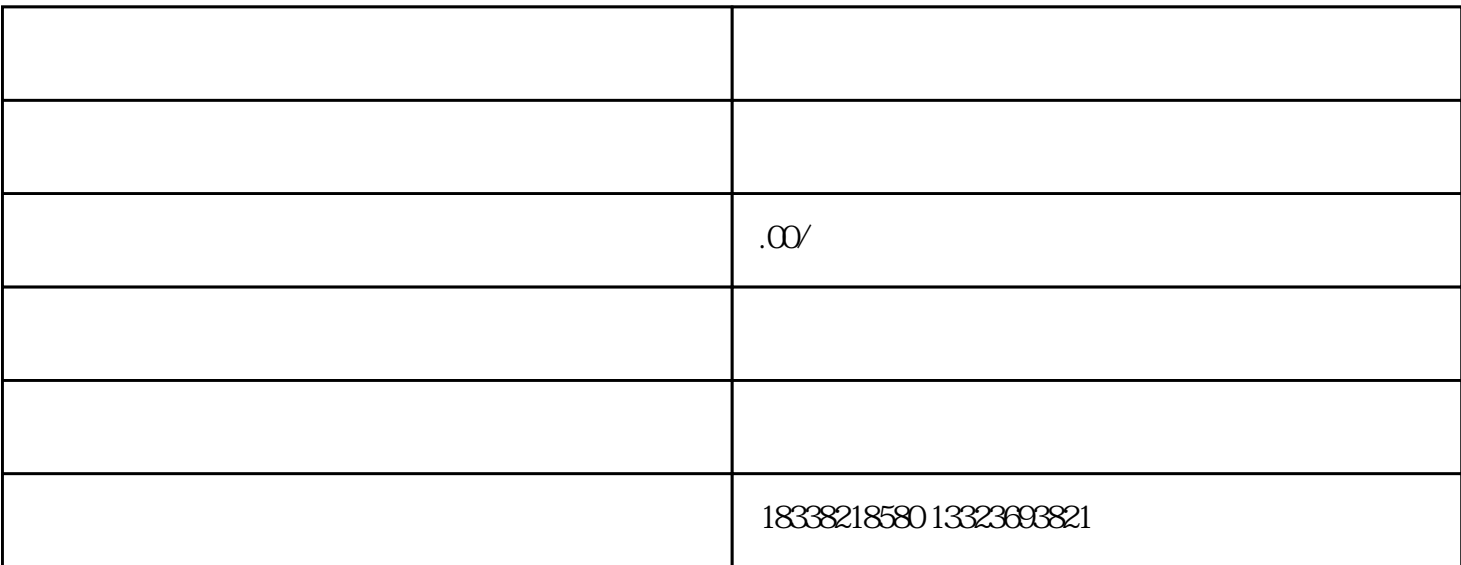

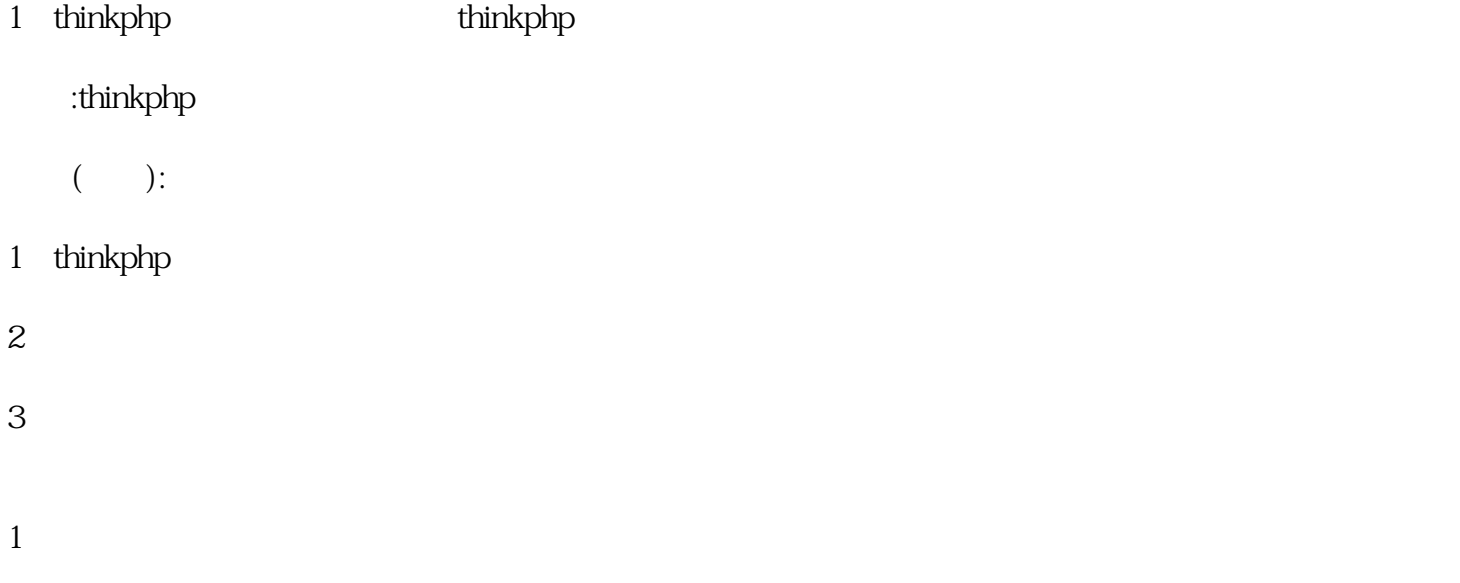

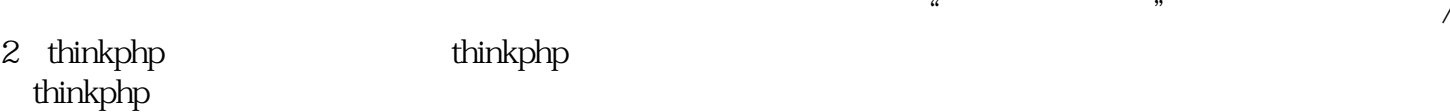

 $2<sub>1</sub>$ 

3、全国城市分站的方法thinkphp网站怎么做全国城市分站?这是一个非常有争议的话题,因为全国城市

 $\text{thinkphp}$